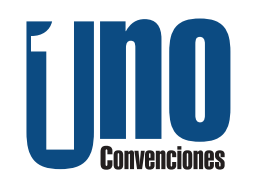

Nosotros no te capacitamos, [te especializamos.](https://unoconvenciones.com/cursos.php)

# Contenido General del Entrenamiento

**Objetivo del Curso:** El participante obtendrá los conocimientos básicos que deben tenerse en cuenta en el inicio, desarrollo o utilización de los moldes para la obtención de piezas por el proceso de inyección.

**Beneficios del Curso:** El asistente conocerá los puntos críticos en la concepción de un molde; Entenderá las técnicas de fabricación y el mantenimiento preventivo y correctivo de moldes, que le permitirán finalmente, adquirir una visión de las implicaciones en el diseño de un molde.

**Dirigido a:** Personal del Taller de Moldes, Mantenimiento, Producción, Diseñadores, Calidad, Compras, Gerentes, Ingenieros de herramientas, Directores y cualquier persona interesada en el tema de Moldes para la Inyección de Plásticos.

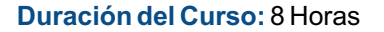

### **1 Evolución de los Plásticos**

1.1 Clasificación de Resinas Plásticas

#### **2 Métodos de Moldeo**

#### **3 Sistemas de Moldeo**

- 3.1 Compresión
- 3.2 Transferencia
- 3.3 Soplado
- 3.4 Extruido
- 3.5 Rotación
- 3.6 Inyección
- 3.7 Maquinaria y equipos para inyección

#### **4 Características de los Moldes de Inyección**

4.1 Tipos de Moldes y sus características (dos placas, tres placas, colada caliente, partes de moldes)

- 4.2 Die Draw
- 4.3 Línea de Apertura
- 4.4 Área Proyectada
- 4.5 Costillas
- 4.6 Ángulo de Salida
- 4.7 Factor de Encogimiento
- 4.8 Resortes de Sliders y Botadores
- 4.9 Determinación de Negativos
- 4.10 Contrasalidas

4.11 Tipos de mecanismos usados en los moldes

- 4.12 Funcionamiento de Sliders y Lifters
- 4.13 Maniobras de Moldes
- 4.14 Candados de Retroceso Molde
- 4.15 Secuencias y Control Positivo

**Costo del Curso por participante:** \$7,250.00 + I.V.A. **Fecha:** 8 de Octubre del 2021 **Horario:** 9:00 a 18:00 horas

5.8 Venteos 5.7 Diseño de Canales de Distribución 5.5 Tipos de Coladas o Distribuidores de Plástico en Moldes **6 Sistemas de Extracción de la Pieza**  5.9 Formas de Extractores de Coladas 5.6 Controlador de Temperatura 5.4 Criterio para seleccionar una Colada Fría o Colada Caliente 5.2 Diferentes tipos de entradas (gates) 5.3 Canales de Correderas del Plástico

5.1 Determination del Sistema de llenado

# **Moldeada**

6.1 Funcionamiento de la Expulsión o Botado 6.3 Tipos de la Expulsión de Partes Moldeadas 6.2 Criterio de Posicionamiento para los **Botadores** 

#### **7 Sistemas de enfriamiento en moldes**

- 
- 

- 8.1 Equipo usados para Fabricación de
- 
- 
- 
- 

## **9 Acabados en los Moldes 5 Sistemas de Alimentación del Plástico**

- 9.1 Acabados Pulido en los Moldes
- 9.2 Acabados de Revestimiento
- 9.3 Acabados de Texturizado

### **10 Enlace entre Molde y Maquina**

- 10.1 Dimensión de Maquina de Inyección
- 10.2 Dimensión del Molde
- 10.2 Enfriamiento

### **11 Mantenimiento Preventivo / Correctivo en Moldes**

11.3 Mantenimiento correctivo oxidación, pulido líneas de enfriamiento 11.1 Plan de Mantenimiento 11.2 Fuente de Daños en los Moldes, Accidentes, etc.

#### **12.0 Dibujo Básico de un Molde**

- 12.1 Líneas de Centro del Molde
- 12.2 Vista de planta del Lado Corazón
- 12.3 Vista de planta del Lado Cavidad
- 12.4 Distribución de cavidades
- 12.5 Determinación del Canal Frío y
- Entradas del Plástico (Gates)
- 12.6 Determinación de Carrera de Expulsión
- 12.7 Localización de Botadores
- 12.8 Largo, Ancho y Altura del Molde
- 12.9 Secciones Transversal
- 12.10 Líneas de Enfriamiento del Molde

**El curso incluye:** Constancia de Participación con valor curricular, Material de Apoyo, Coffe-Break Continuo, Comida del día, acceso a Internet y estacionamiento en cortesía.

San Nicolás de los Garza, N.L. México CP 66490 **Hotel sede:** Hotel Comfort Inn, Monterrey Norte **Dirección:** Ave. López Mateos No. 251, Col. Constituyentes de Querétaro, 1er. Sector,

www.unoconvenciones.com Tel. 81-8330-1394

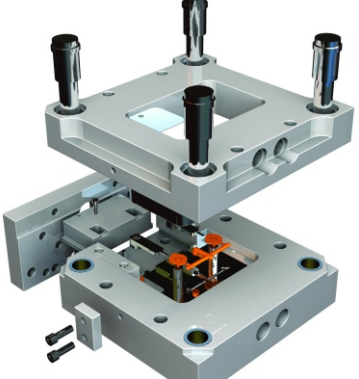

Introducción al

Diseño de Moldes

Moldes 8.2 Aceros y Materiales mas Usados 8.3 Puntos Clave para Maquinar un Molde 8.4 Forma Predefinida de hacer un Molde 8.5 Forma Completa (construcción total)

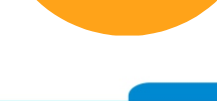

- 
- 
- 
- 7.1 Líneas de Enfriamiento **8 Fabricación de moldes** 7.2 Equilibrio Térmico